# phpbox.de

Anleitung, Referenz, Tutorial und Forum zu PHP

**EESEDKRATIE** Suchmaschinenoptimierung

Mehr Infos

## Grundlagen

Über PHP Voraussetzungen

Programmieren

Historie

#### [Google-Anzeigen](https://www.google.com/adsense/support/bin/request.py?contact=abg_afc&url=http://www.phpbox.de/php_befehle/zeichenketten.php&hl=de&client=ca-pub-9596503449453110&rad0=MySQL+PHP&rad1=PHP+Array+functions&rad2=PHP+Crypt)

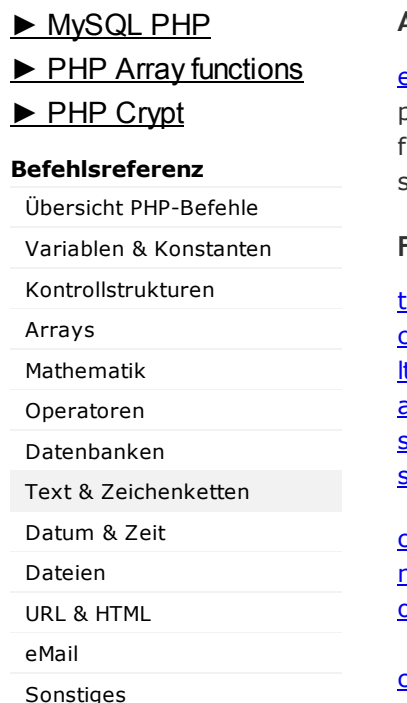

## **Tutorials**

PHP-Grundlagen PHP Formular senden PHP-Gästebuch PHP & MySQL-Datenbank

## PHP-Bücher bei Amazon

## PHP-Forum

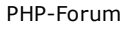

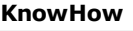

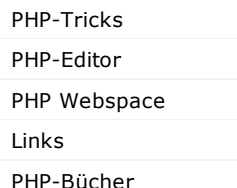

## PHP - Text (Zeichenketten & Strings)

DataDirect ODBC to Linux www.datadirect.com/ODBC-Linux Improve Data Throughput For All Databases. Easy To Instance

Zeichenketten (engl. Strings) sind alle Folgen von Buchstaben und/oder Ziffern (Text), die in einer Variable gespeichert sind (z.B. "Hallo Welt"). Diese lassen sich ausgeben oder bearbeiten.

#### Ausgabe von Zeichenketten

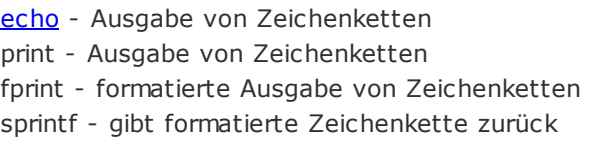

## Funktionen zur Bearbeitung von Zeichenketten (Strings)

trim - entfernt Leerzeichen an Anfang und Ende chop - entfernt Leerzeichen am Ende der Zeichenkette trim - entfernt Leerzeichen am Anfang der Zeichenkette addslashes - Sonderzeichen werden mit Backslash versehen stripslashes - entfernt Backslashes vor Sonderzeichen strip\_tags - entfernt PHP- und HTML-Tags (PHP 4)

chr - wandelt ASCII-Wert in Zeichen um nl2br - wandelt Zeilenumbruch in <br>-Tag um ord - wandelt Zeichen in ASCII-Wert

crc32 - erzeugt Prüfsumme für Zeichenkette crypt - Verschlüsselung einer Zeichenkette md5 - berechtnet MD5-Zeichenfolge

explode - teilt Zeichenkette nach gewähltem Trennzeichen implode - Zusammenfassung eines Arrays zu Zeichenkette join - entspricht implode strtok - zerlegt Zeichenkette in Teile chunk split - trennt Zeichenketten in Stücke bestimmter Länge

setlocale - Text-Ausgabe (Datum, Uhrzeit usw.) an Land anpassen

strlen - ermittelt Länge einer Zeichenkette similar\_text - berechnet Ähnlichkeit zwischen Zeichenketten soundex - Lautwert einer Zeichenkette strcmp - vergleicht zwei Zeichenketten auf "größer"-"kleiner" strcspn - vergleicht zwei Zeichenketten auf gleiche Zeichen strspn - vergleicht zwei Zeichenketten auf gleiche Zeichen strrev - dreht Zeichenkette um

str repeat - wiederholt bestimmtes Zeichen (PHP4) str\_replace - ersetzt Teile einer Zeichenkette strtr - ersetzt Zeichen durch andere

Internes [Gästebuch](http://www.phpbox.de/intern/gaestebuch.php)

[Link](http://www.phpbox.de/intern/banner.php) zu uns

phpbox.de [bookmarken](http://www.phpbox.de/intern/bookmark-anlegen.php)

Kontakt & [Impressum](http://www.phpbox.de/intern/impressum.php)

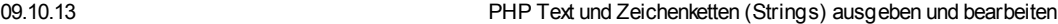

[substr](http://www.phpbox.de/php_befehle/substr.php) - gibt Teil einer Zeichenkette zurück

[strtolower](http://www.phpbox.de/php_befehle/strtolower.php) - wandelt alle Zeichen im Text in Kleinbuchstaben um [strtoupper](http://www.phpbox.de/php_befehle/strtoupper.php) - wandelt alle Zeichen im Text in Großbuchstaben um [ucfirst](http://www.phpbox.de/php_befehle/ucfirst.php) - wandelt erstes Zeichen in Großbuchstaben um [ucwords](http://www.phpbox.de/php_befehle/ucwords.php) - wandelt erstes Zeichen jedes Wortes in Großbuchstaben um

## Funktionen zur Suche in Zeichenketten (Strings)

strchr - findet Zeichen in Zeichenkette beginnend an deren Anfang strrpos - sucht Zeichen von Ende einer Zeichenkette an strpos - sucht Zeichen von Anfang einer Zeichenkette an strrchr - findet Zeichen in Zeichenkette beginnend an deren Ende strspn - erkennt Zeichen in Zeichenkette und gibt diesen Teil zurück strstr - entspricht strch

Weitere Funktionen zur Bearbeitung von Zeichenketten finden sich unter URL & [HTML](http://www.phpbox.de/php_befehle/urlhtml.php) und Reguläre Ausdrücke. Die Zeichenketten-Operatoren werden in der Rubrik [Operatoren](http://www.phpbox.de/php_befehle/operatoren.php) erläutert.

## [All-Net](http://www.googleadservices.com/pagead/aclk?sa=L&ai=CP5H2v9NUUofJO4mbigbs84BYzZ7DgwSlmuLuccCNtwEQASDTsosCUJbzwMP______wFgleqsgrQHoAHr6sPcA8gBAakC07Jg47THtj6oAwHIA9MEqgR3T9D4DCHlQbSl1g1h_VJBstnwdwl2Jst_wt_eTlp8SkVgpGioJi09K6XqLfvCLek16nMvC_P77hlblc0twbZg7mmLRiWaJlDM5HZuKcumbk6dFqaxmn6KJbo64QCxbTmlek_5AkZ7rLJ-5VX8CQmUVMw4EH8TbY6IBgGAB_2UvCM&num=1&cid=5GgtI8LPtnywchuzfjUW13en&sig=AOD64_3XgLfuaH2MeCwl5uDASre_S0xhUg&client=ca-pub-9596503449453110&adurl=http://asn.advolution.de/0000cdcc5F000954e/) & SMS 19,90€ mtl.

[simyo.de/\\_All-Net\\_SMS](http://www.googleadservices.com/pagead/aclk?sa=L&ai=CP5H2v9NUUofJO4mbigbs84BYzZ7DgwSlmuLuccCNtwEQASDTsosCUJbzwMP______wFgleqsgrQHoAHr6sPcA8gBAakC07Jg47THtj6oAwHIA9MEqgR3T9D4DCHlQbSl1g1h_VJBstnwdwl2Jst_wt_eTlp8SkVgpGioJi09K6XqLfvCLek16nMvC_P77hlblc0twbZg7mmLRiWaJlDM5HZuKcumbk6dFqaxmn6KJbo64QCxbTmlek_5AkZ7rLJ-5VX8CQmUVMw4EH8TbY6IBgGAB_2UvCM&num=1&cid=5GgtI8LPtnywchuzfjUW13en&sig=AOD64_3XgLfuaH2MeCwl5uDASre_S0xhUg&client=ca-pub-9596503449453110&adurl=http://asn.advolution.de/0000cdcc5F000954e/)

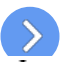

Flatrate in alle Netze, Web & SMS. Nur 1€ Anschlussgebühr - bis 3(Google-Anzeigen

Ergänzung? Fehler? Schreib uns an [team@phpbox.de](mailto:team@phpbox.de) Du findest [phpbox.de](http://www.phpbox.de/intern/banner.php) nützlich? Wir freuen uns über einen Link auf phpbox.de

© 2001-2010 - [phpbox.de](http://www.phpbox.de/) [Plakatrahmen](http://www.alu-werbetraeger.de/Klapprahmen-Plakatrahmen:::12.html) · [Krankenversicherung](http://www.tarifcheck24.com/)